## **FUNDAÇÃO UNIVERSIDADE FEDERAL DE RONDÔNIA**

## **FORMULÁRIO DE SOLICITAÇÃO DE INCLUSÃO DE DISCIPLINA CURRICULAR (Anexo III da Resolução nº 472/CONSEA/2017)**

Antes do preenchimento, leia as seguintes instruções:

- Tenha conhecimento da Resolução nº 472/CONSEA/2017;
- Preencha os dados completamente;
- Escreva de forma legível;
- Anexe o Formulário de Solicitação de Equivalência de Disciplinas Curriculares e de Autorização para Inclusão d com os devidos anexos;
- A partir do item 3 não preencha nada.

**1- IDENTIFICAÇÃO DO ALUNO** 

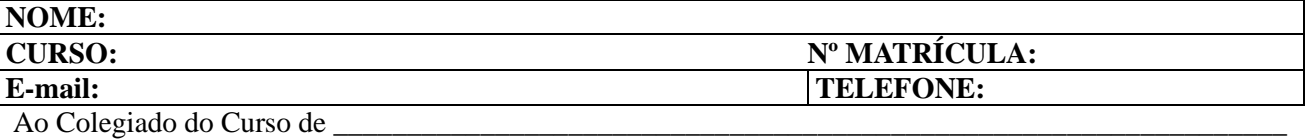

Venho solicitar inclusão da(s) disciplinas relacionada(s) no item 2, no período letivo Data:  $\frac{1}{2}$  /  $\frac{1}{2}$  Assinatura:

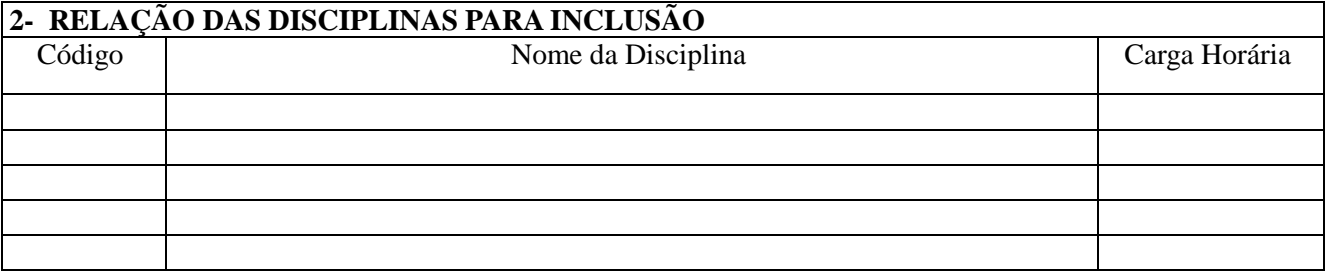

**3- RESULTADO DO REQUERIMENTO** (Para uso da Chefia do Departamento, que deverá marcar uma única opção sobre o resultado do requerimento: a ou b)

a) ( ) A chefia do Departamento informa que o pedido foi analisado em sede de Conselho de Departamento no dia  $\angle$  /  $\angle$  da seguinte forma:

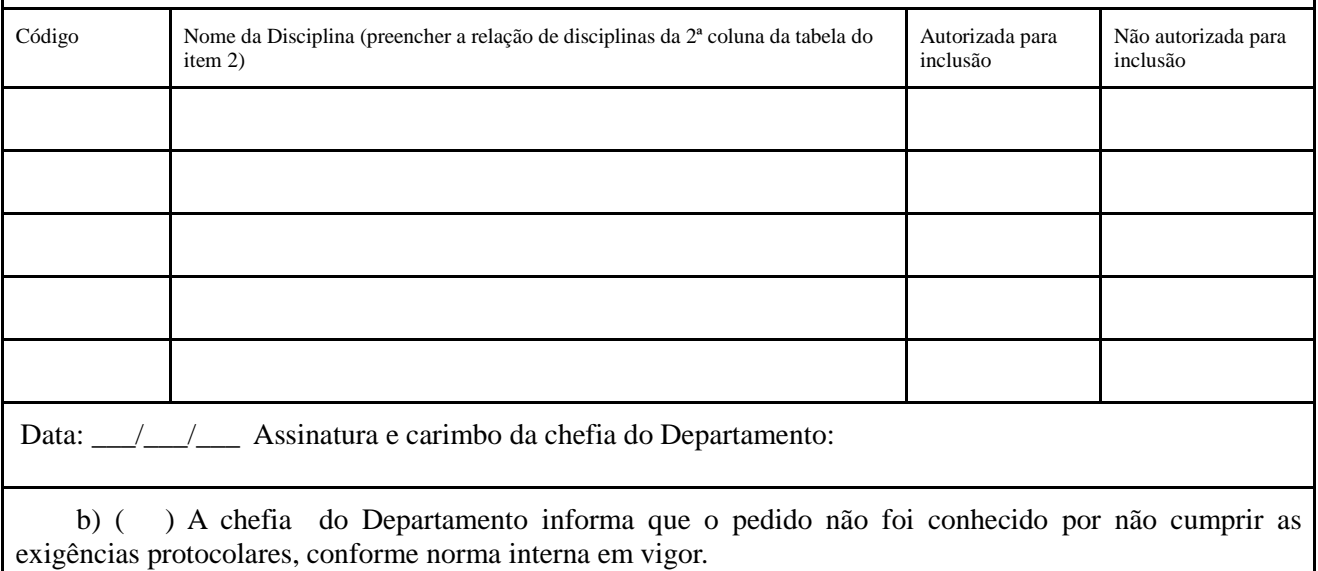

Data:  $\frac{1}{\sqrt{2}}$  Assinatura e carimbo da chefia do Departamento: